Martin Schastak

Bilinguale Interaktion beim Peer-Learning in der Grundschule Eine Mixed-Methods Studie mit bilingual türkisch-deutschsprachig aufwachsenden Schüler\*innen Anhang

Verlag Barbara Budrich Opladen • Berlin • Toronto 2020 Anhang zu:

Schastak, Martin (2020): Bilinguale Interaktion beim Peer-Learning in der Grundschule. Eine Mixed-Methods Studie mit bilingual türkisch-deutschsprachig aufwachsenden Schüler\*innen. Reihe Mehrsprachigkeit und Bildung, Band 4. Opladen: Verlag Barbara Budrich.

© 2020 Dieses Werk ist bei der Verlag Barbara Budrich GmbH erschienen und steht unter der Creative Commons Lizenz Attribution-ShareAlike 4.0 International (CC BY-SA 4.0): https://creativecommons.org/licenses/by-sa/4.0/.

Diese Lizenz erlaubt die Verbreitung, Speicherung, Vervielfältigung und Bearbeitung bei Verwendung der gleichen CC-BY-SA 4.0-Lizenz und unter Angabe der UrheberInnen, Rechte, Änderungen und verwendeten Lizenz. www.budrich.de

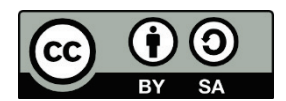

ISBN 978-3-8474-2378-2 DOI 10.3224/84742378A

Dieser Anhang steht auf der Verlagsseite zum kostenlosen Download bereit (https://doi.org/10.3224/84742378A).

# Anhang

# Anhangsverzeichnis

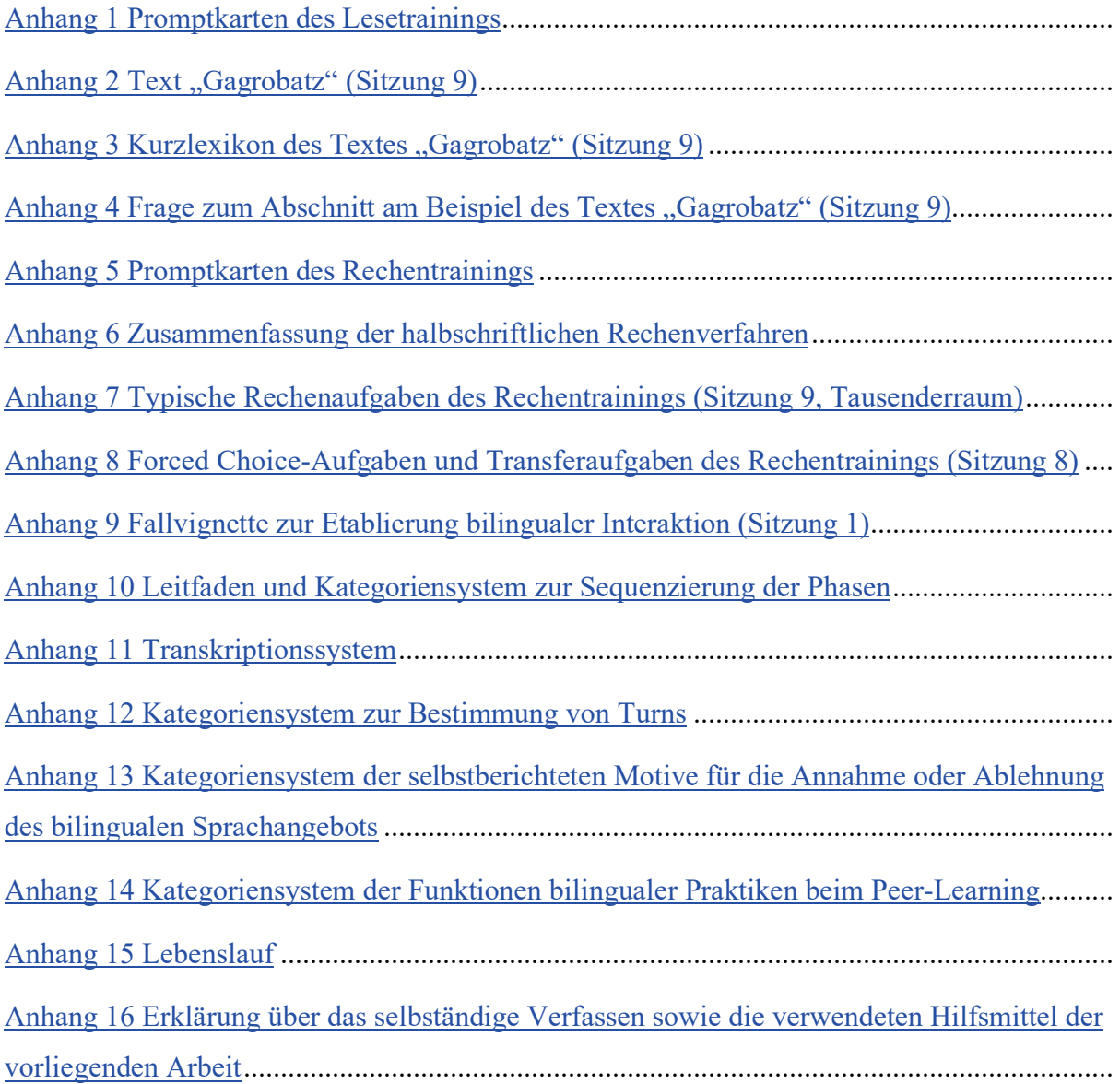

<span id="page-3-0"></span>Anhang 1 Promptkarten des Lesetrainings

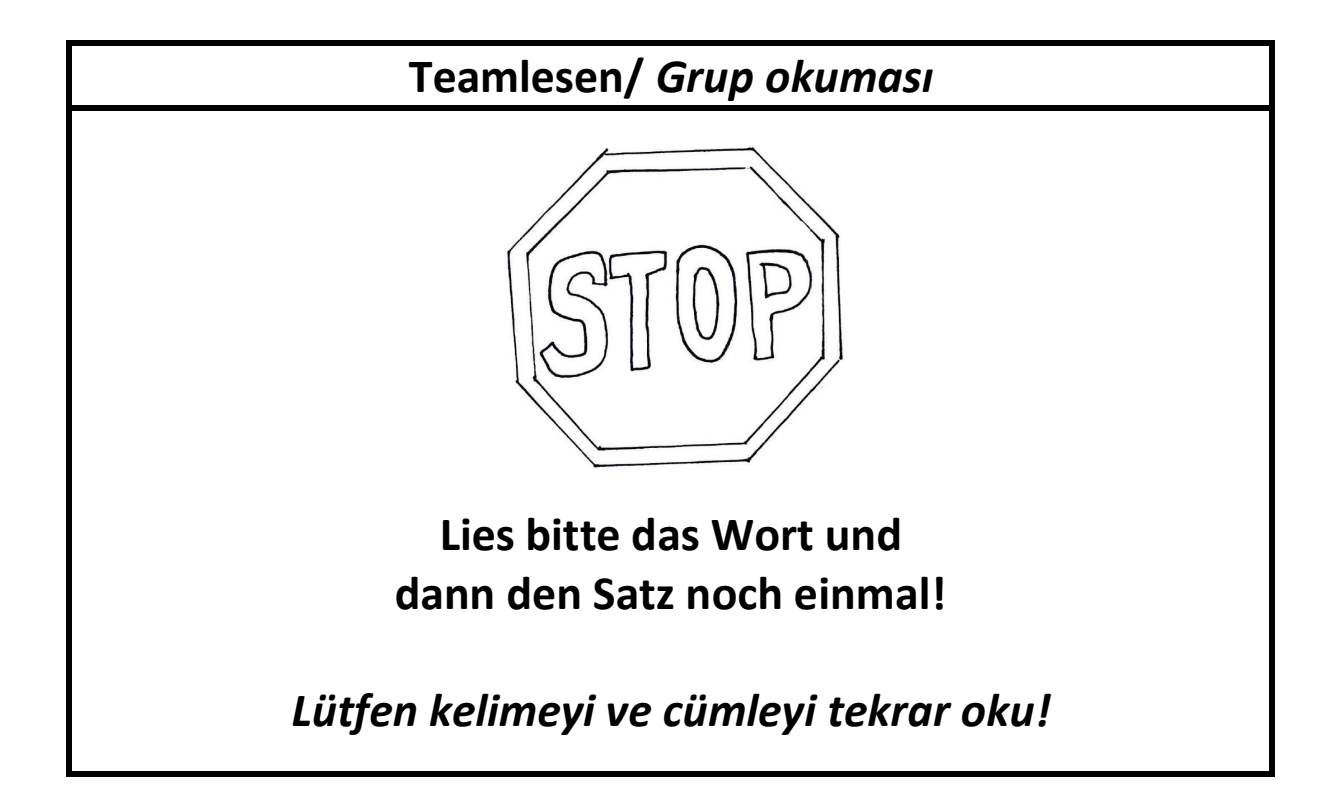

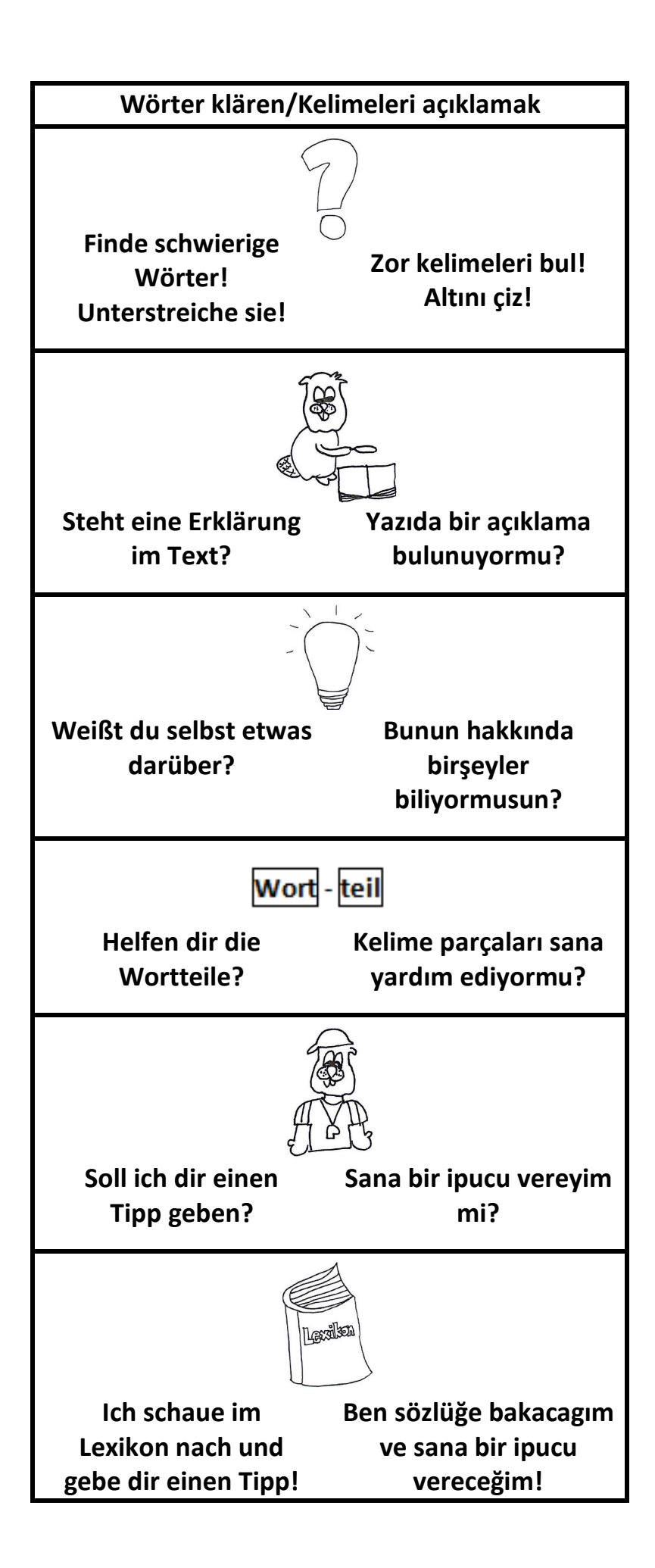

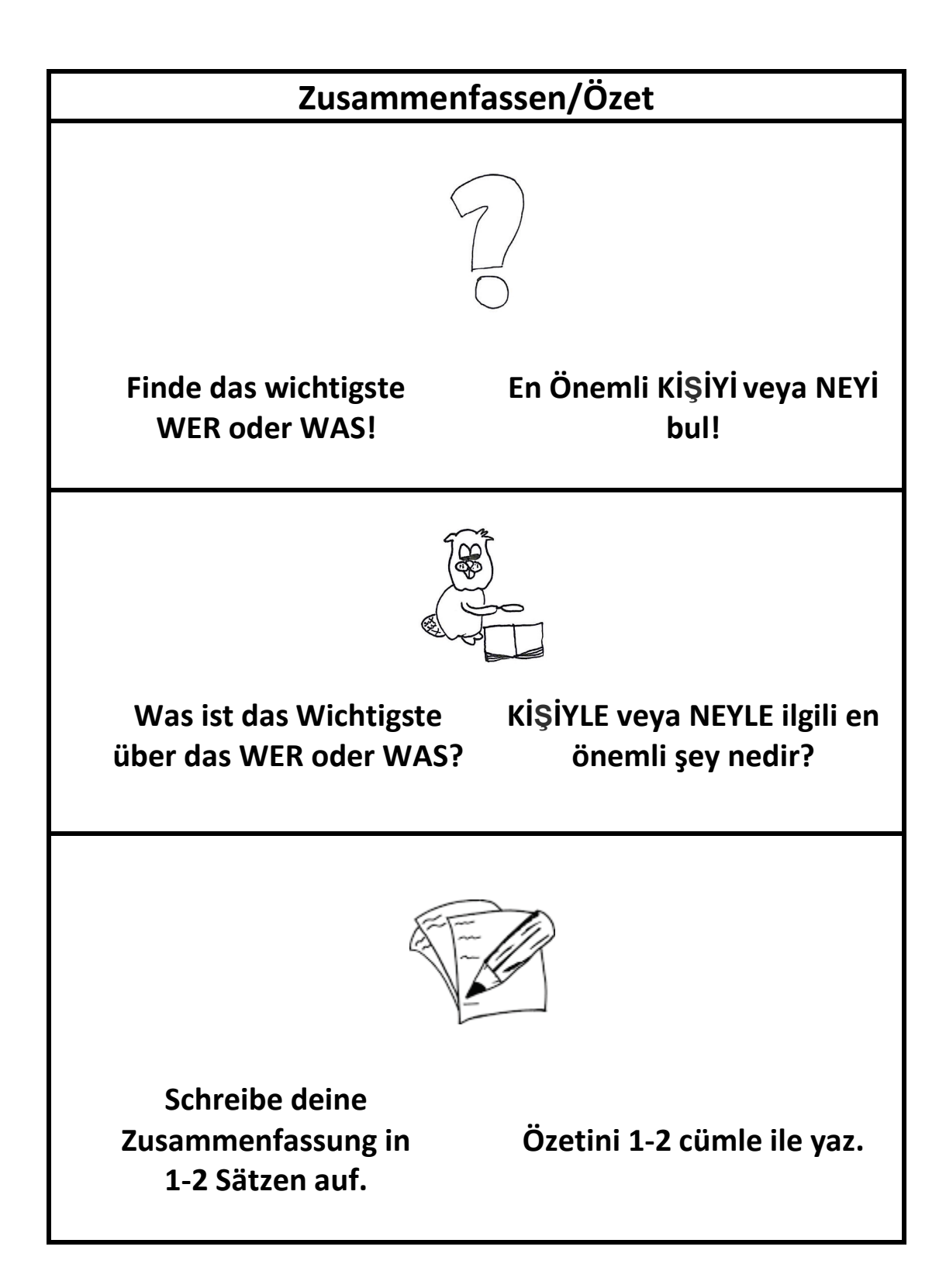

**In einer guten Zusammenfassung…./** *Iyi bir özet içinde…*

- **schreibe ich wirklich nur das WICHTIGSTE auf/** *gerçekten en ÖNEMLI şeyimi yazıyorum*
- **fasse ich mich KURZ/** *kendimi KISA kesiyormuyum*
- **verwende ich meine EIGENEN Worte/** *KENDI kelimelerimi kullanıyorum*

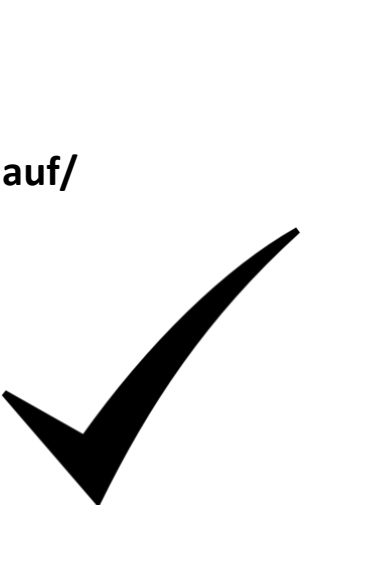

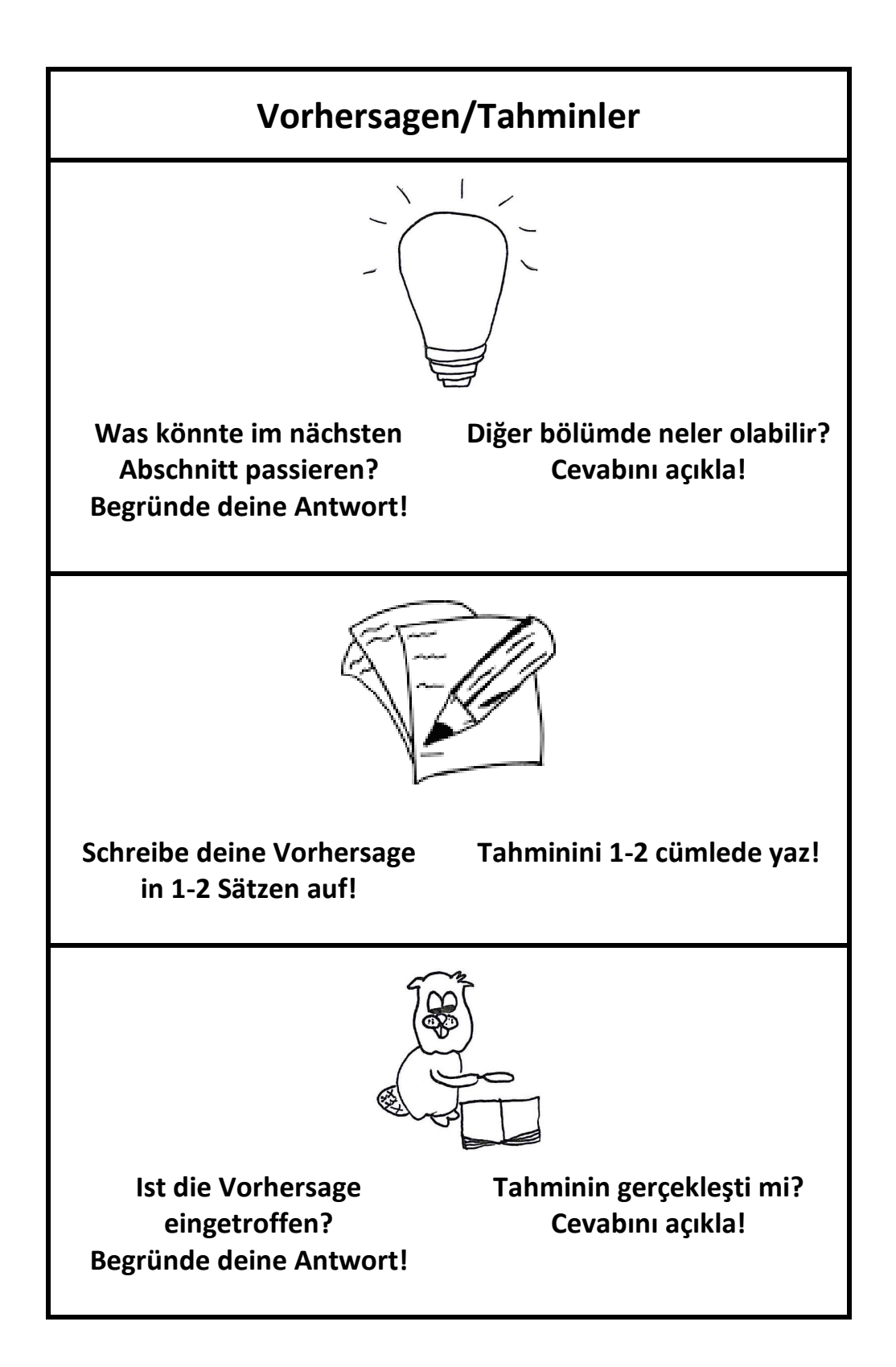

**Alle Strategien zusammen/** *Tüm stratejiler*

> **Teamlesen/**  *Grup okuması*

**Wörter klären/** *Kelimeleri acıklamak*

> **Zusammenfassen/** *Özet*

 **Vorhersagen/** *Tahminler*

 **Frage zum Text/**  *Yazı ile ilgili soru*

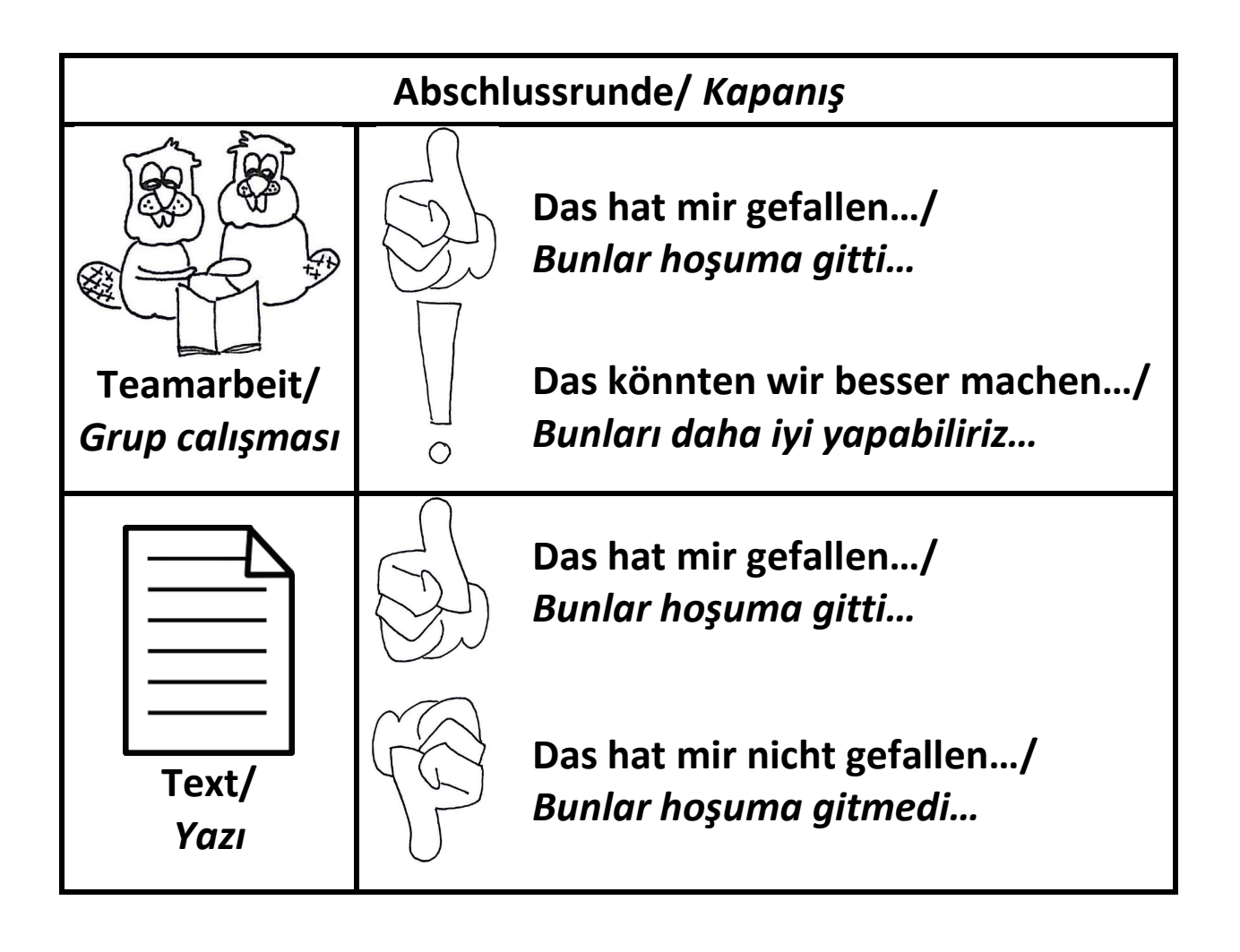

<span id="page-10-0"></span>Anhang 2 Text , Gagrobatz" (Sitzung 9)

Siehe https://www.loewe-verlag.de/\_files\_media/leseproben/3758.pdf (Der Originaltext wurde für den Einsatz in der Studie leicht adaptiert)

# <span id="page-11-0"></span>Anhang 3 Kurzlexikon des Textes "Gagrobatz" (Sitzung 9)

![](_page_11_Picture_218.jpeg)

# **Kurzlexikon: Gagrobatz**

![](_page_12_Picture_145.jpeg)

![](_page_13_Figure_0.jpeg)

<span id="page-13-0"></span>Anhang 4 Frage zum Abschnitt am Beispiel des Textes "Gagrobatz" (Sitzung 9)

<span id="page-15-0"></span>Anhang 5 Promptkarten des Rechentrainings

![](_page_15_Picture_45.jpeg)

![](_page_16_Picture_64.jpeg)

![](_page_16_Picture_1.jpeg)

![](_page_17_Picture_67.jpeg)

![](_page_18_Figure_0.jpeg)

<span id="page-19-0"></span>Anhang 6 Zusammenfassung der halbschriftlichen Rechenverfahren

### **Zusammenfassung der Rechentricks**

#### **Hilfsaufgabe**

- Geeignet für Aufgaben, bei denen eine Zahl nah am nächsten glatten Hunderter oder Zehner ist
- Du bringst eine Zahl durch eine Plusrechnung auf einen glatten Hunderter oder Zehner
	- o Bei **Plusaufgaben** ziehst du dann den gleichen Wert vom Zwischenergebnis wieder ab
	- o Bei **Minusaufgaben** fügst du dann den gleichen Wert zum Zwischenergebnis wieder hinzu

#### **Beispiele:**

![](_page_19_Picture_234.jpeg)

#### **Vereinfachen**

- Geeignet für eine Vielzahl verschiedener Aufgaben
- Du veränderst beide Zahlen in einem Schritt
- Bei **Plusaufgaben** bringst du eine der beiden Zahlen auf einen glatten Hunderter oder Zehner
	- o Eine Zahl vergrößerst du und die andere Zahl verkleinerst du durch den gleichen Wert
- Bei **Minusaufgaben** bringst du die zweite Zahl auf einen glatten Hunderter oder Zehner
	- o Beide Zahlen vergrößerst oder verkleinerst du durch den gleichen Wert

#### **Beispiele:**

![](_page_19_Figure_17.jpeg)

#### **Ergänzen**

- Geht nur bei Minusaufgaben
- Geeignet für Minusaufgaben, bei denen beide Zahlen nah beieinander liegen
- Du kehrst Minusaufgaben zu Plusaufgaben um
	- o Die erste Zahl der Minusaufgabe wird zum Ergebnis der Plusaufgabe
	- o Danach überlegst du, mit welcher Zahl du die zweite Zahl der Minusaufgabe plus rechnen musst

#### **Beispiele:**

![](_page_19_Figure_25.jpeg)

### **Schrittweises und Stellenweises Rechnen**

#### **Schrittweises Rechnen**

- Geeignet bei Aufgaben, die du nicht mit Kopfrechnen oder einem Rechentrick lösen willst
- Die zweite Zahl zerlegst du in ihre Stellenwerte (Hunderter, Zehner und Einer) und rechnest so:
	- 1. Du rechnest die erste Zahl mit dem Hunderter der zweiten Zahl
	- 2. Du rechnest das erste Zwischenergebnis mit dem Zehner der zweiten Zahl
	- 3. Du rechnest das zweite Zwischenergebnis mit dem Einer der zweiten Zahl

#### **Beispiele:**

Ű

![](_page_20_Picture_176.jpeg)

#### **Stellenweises Rechnen**

- Geeignet bei Aufgaben, die du nicht mit Kopfrechnen oder einem Rechentrick lösen willst
- Beide Zahlen zerlegst du in ihre Stellenwerte und rechnest so:
	- 1. Du rechnest den Hunderter der ersten Zahl mit den Hunderter der zweiten Zahl
	- 2. Du rechnest den Zehner der ersten Zahl mit dem Zehner der zweiten Zahl
	- 3. Du rechnest den Einer der ersten Zahl mit dem Einer der zweiten Zahl
	- 4. Du rechnest alle Zwischenergebnisse zusammen
- **ACHTUNG:** Bei Minusaufgaben, bei denen der Zehner oder der Einer der ersten Zahl kleiner ist als der Zehner oder der Einer der zweiten Zahl, solltest du lieber schrittweise Rechnen!

#### **Beispiele:**

![](_page_20_Picture_177.jpeg)

<span id="page-21-0"></span>Anhang 7 Typische Rechenaufgaben des Rechentrainings (Sitzung 9, Tausenderraum)

### **Aufgabenblatt 9.1 a**

### **Rechne möglichst geschickt! Schreibe immer deinen Rechenweg auf!**

a) 
$$
401 - 396 =
$$

b)  $375 + 255 =$  \_\_\_\_\_

![](_page_21_Picture_76.jpeg)

![](_page_21_Picture_77.jpeg)

c)  $762 - 499 =$  d)  $673 + 298 =$ 

![](_page_21_Picture_78.jpeg)

![](_page_21_Picture_79.jpeg)

e)  $548 - 539 =$  f)  $554 - 286 =$ 

![](_page_21_Picture_80.jpeg)

### **Lösungsblatt 9.1 a**

## **Rechne möglichst geschickt! Schreibe immer deinen Rechenweg auf!**

- a)  $401 396 = 5$  b)  $375 + 255 = 630$
- c)  $762 499 = 263$  d)  $673 + 298 = 971$
- e)  $548 539 = 9$  f)  $554 286 = 268$

### **1. Sortiere die Aufgaben nach ihrer Schwierigkeit. Benutzt für euer Teamergebnis eine andere Farbe!**

- a)  $903 895 =$
- b)  $243 + 199 =$
- c)  $723 300 =$
- d)  $575 + 146 =$
- e)  $445 318 =$
- f)  $448 140 =$

![](_page_23_Figure_8.jpeg)

 **Bitte umblättern. Auf der nächsten Seite geht es weiter!**

## **2. Rechne möglichst geschickt. Schreibe immer deinen Rechenweg auf!**

a) 477 + 123 = \_\_\_\_\_\_ b) 523 + 298 = \_\_\_\_\_\_

![](_page_24_Figure_3.jpeg)

![](_page_24_Picture_132.jpeg)

![](_page_24_Picture_133.jpeg)

![](_page_24_Picture_134.jpeg)

e) 702 – 696 = \_\_\_\_\_\_ f) 728 – 299 = \_\_\_\_\_\_

![](_page_24_Picture_135.jpeg)

![](_page_24_Picture_136.jpeg)

![](_page_24_Picture_137.jpeg)

![](_page_24_Picture_138.jpeg)

c) 534 – 346 = \_\_\_\_\_\_ d) 874 – 867 = \_\_\_\_\_\_

![](_page_24_Picture_139.jpeg)

![](_page_24_Picture_140.jpeg)

![](_page_24_Picture_141.jpeg)

![](_page_24_Picture_142.jpeg)

### **1. Sortiere die Aufgaben nach ihrer Schwierigkeit. Benutzt für euer Teamergebnis eine andere Farbe!**

Hier gibt es keine eindeutige Lösung. Hier ist nur **eure** Meinung wichtig!

### **2. Rechne möglichst geschickt! Schreibe deinen Rechenweg auf!**

![](_page_25_Picture_61.jpeg)

<span id="page-26-0"></span>Anhang 8 Forced Choice-Aufgaben und Transferaufgaben des Rechentrainings (Sitzung 8)

# **Aufgabenblatt 8.1 a**

Bearbeitet die Aufgabe 1a) & 1b) ohne die Hilfskarte "Teamrechnen"

- **1. a) Erkläre deinem Trainer den Rechenweg von Lisa und Tom.**
- **1. b) Welchen Rechenweg findest du besser? Begründe deine Meinung!**

![](_page_26_Figure_5.jpeg)

- 2. Löse die zwei Aufgaben möglichst geschickt mit dem Rechentrick "Vereinfachen"!
- 3. Erfinde drei Plusaufgaben, die sich für den Rechentrick "Vereinfachen" gut **eignen! Rechne diese nicht aus!**

![](_page_26_Picture_80.jpeg)

![](_page_26_Picture_81.jpeg)

# **Lösungsblatt 8.1 a**

### **1. a) Erkläre deinem Trainer den Rechenweg von Lisa und Tom.**

- − Lisa und Tom benutzen beide den Rechentrick "Vereinfachen"
- − Lisa verändert die Aufgabe mit der Zahl 4:
	- o Sie fügt zu 166 4 hinzu und zieht 4 von 385 ab.
	- o Dadurch bekommt sie die zweite Zahl auf einen glatten Zehner.
	- o Die vereinfachte Aufgabe 381 + 170 rechnet sie im Kopf.
- − Tom verändert die Aufgabe mit der Zahl 15:
	- o Er fügt 15 zu 385 hinzu und zieht 15 von 166 ab.
	- o Dadurch bekommt er die erste Zahl auf einen glatten Hunderter.
	- o Die vereinfachte Aufgabe 400 + 151 rechnet er im Kopf.

### **1. b) Welchen Rechenweg findest du besser? Begründe deine Meinung!**

Hier gibt es keine richtige oder falsche Lösung. Hier ist nur **eure** Meinung wichtig!

### **2. Löse die zwei Aufgaben möglichst geschickt mit dem Rechentrick "Vereinfachen"!**

![](_page_27_Picture_216.jpeg)

## **3. Erfinde drei Plusaufgaben, die sich für den Rechentrick "Vereinfachen" gut eignen! Rechne diese nicht aus!**

Hier gibt es viele mögliche Lösungen. Der Trainer und Spieler müssen selbst einschätzen, ob sich die Aufgaben eignen.

![](_page_27_Picture_217.jpeg)

![](_page_27_Picture_218.jpeg)

### <span id="page-28-0"></span>Anhang 9 Fallvignette zur Etablierung bilingualer Interaktion (Sitzung 1)

Daha önce söylediğim gibi, hepimiz Türkçe konuşuyoruz. Bu yüzden Training sırasında da birbirimizle Türkçe konuşabiliriz. Şimdi size konusu Türkçe olan çok kısa bir hikaye okuyaçağım. Daha sonra sizin fikirlerinizi soracağım. Hazır mısınız? Haydi bakalım!

Aylin und Serdal gehen beide in die 3a. Sie sitzen in fast jedem Fach nebeneinander. Beide sprechen total gut Türkisch und Deutsch. Aylin ist ein echter Matheprofi und Serdal ein sehr guter Leser. Sie arbeiten gerne im Unterricht zusammen. Dabei reden sie auch auf Türkisch miteinander. Sie unterhalten sich über Aufgaben auf Türkisch oder auch in Türkisch und Deutsch gemischt. Zum Beispiel hat Aylin manchmal Probleme, Lesetexte zu verstehen. Dann erklärt Serdal ihr einzelne Textabschnitte auf Türkisch. Serdal hat manchmal Probleme beim Rechnen. Aylin erklärt dann Serdal ihre Rechenwege auf Türkisch.

Wie findet ihr, dass Aylin und Serdal im Unterricht auf Türkisch sprechen? Begründet eure Meinung!

- □ *beide Kinder sollen sich dazu äußern*
- □ *selber das Gesagte der Kinder nicht kommentieren*
- □ *neutrales Nachfragen, wenn Kinder zu oberflächlich antworten oder nicht begründen: (ABER: Aufpassen, dass Kinder sich wohlfühlen und nicht von nachhaken bedrängt fühlen)*

*z.B.* "Find ich gut"  $\rightarrow$  "Warum findest du das gut"?

Warum glaubt ihr, sprechen die beiden auch auf Türkisch miteinander? Begründet eure Meinung!

- □ *beide Kinder sollen sich dazu äußern*
- □ *selber das Gesagte der Kinder nicht kommentieren*
- □ *neutrales Nachfragen, wenn Kinder zu oberflächlich antworten oder nicht begründen: (ABER: Aufpassen, dass Kinder sich wohlfühlen und nicht von nachhaken bedrängt fühlen)*
- *z.B. "weil die halt auch Türkisch können"*
- *"Warum sprechen die dann nicht nur Deutsch miteinander?"*
- *z.B. "Weil das für die einfacher ist"*
- *"Warum glaubst du, ist das für sie einfacher?"*

Würdet ihr auch wie Aylin und Serdal im Unterricht Türkisch sprechen? Begründet eure Meinung!

- □ *beide Kinder sollen sich dazu äußern*
- □ *selber das Gesagte der Kinder nicht kommentieren*
- □ *neutrales Nachfragen, wenn Kinder zu oberflächlich antworten oder nicht begründen: (ABER: Aufpassen, dass Kinder sich wohlfühlen und nicht von nachhaken bedrängt fühlen)*
- *z.B. "nein, würde ich nicht"*
- *"Warum würdest du nicht im Unterricht Türkisch sprechen?"*

#### *z.B. "Nein, weil ich das nicht so gut kann"*

#### *"Hast du es schon mal ausprobiert?"*

Evet, şimdi de ben fikrimi söyleyeceğim. Aylin ve Serdal'ın durumunu harika buluyorum. Ikisi de aynı dilleri konuşabiliyor. Bu yüzden de birbirleriyle iki dilde de konuşmaları çok normal. Birlikte çalışırken nasıl istiyorlarsa o şekilde birbirleriyle konuşabilmeliler. Burda söz konusu olan da birlikte çalışmaları.

Bence onlar otomatik olarak kendiliğinden Türkçe konuşuyorlar. Ayrıca bence bazı şeylerin Türkçesini söylemek daha kolaylarına geliyor. Bazen insanın aklına söylemek istediği sözcüğün Almancası gelmiyor. Bu yüzden Türkçesi söylenebiliyor. Sonuçta diğeri onu anlıyor. Ya da insan hep Türkçe konuştuğu için bazı şeyleri Türkçe daha iyi açıklıyor.

Ben de derste Aylin ve Serdal gibi Türkçe konuşmayı tercih ediyorum. Eğer Türk arkadaşlarımla okulda Aufgabe ve Lösung'lar hakkında konuşuyorsak, genelde Türkçe ya da Almanca-Türkçe karışık konuşuyoruz. Bazı şeyleri Türkçe söylemek ya da açıklamak daha kolayıma geliyor. Aufgabe ve Lösunglar hakkında Türkçe konuştuğumda hep kendi sözcüklerimi kullanarak konuşuyorum, çünkü Aufgabe'ler ve Lösung'lar Almanca. Böylece hem sürekli birşeyler öğreniyor hem de birşeyi anlamadığım zaman fark ediyorum.

Burada, Training esnasında birbirinizle Türkçe de konuşmalısınız. Türkçe ve Almanca karışık da konuşabilirsiniz. Bu araştırmamızın önemli bir parçası. Trainingimizde birbirinizle Aufgabe'ler hakkında sık sık konuşacaksınız. Aufgabe'ler hakkında konuşurken ve birbirinize Aufgabe'leri ve Lösung'ları açıklarken, Türkçe size kesinlikle yardımcı olacaktır. Bilinen Sprache'ler kullanıldığında birlikte daha iyi üben yapılır. Böylece Aufgabe ve Lösung'lar hakkında konuşmak için daha fazla imkana sahip olunur.

Burada birlikte Türkçe de konuşuyor olmanızı nasıl buluyorsunuz?

*Kinder antworten lassen. Wenn Kinder eher negativ eingestellt sind, darauf hinweisen, dass sie es hier ja nur ausprobieren sollen. In der zweiten Trainingshälfte können Kinder miteinander kommunizieren wie sie möchten.*

Trainingde Türkçeyle ilgili herhangi bir sorunuz var mı?

Peki o zaman Rechnen kısmına geçelim.

Anhang 10 Leitfaden und Kategoriensystem zur Sequenzierung der Phasen

#### **Anmerkungen**:

- Das zu Grunde liegende Datenmaterial stellt in der Regel Interaktionen von bis zu drei verschiedenen Interaktanten dar. Zwischen den Interaktanten der Dyade oder Triade besteht nicht immer **Intersubjektivität**, sodass es zu Divergenzen von fokussierten Themen und Inhalten kommen kann. Die Feststellung, wann alle Interaktanten intersubjektiv ein Thema fokussieren und sich somit in einer Phase befinden, ist schwer zu bestimmen und abhängig von der Interpretation der Forscher. Dementsprechend stellt auch die Identifikation von Phasen häufig eine **Interpretationsleistung** dar, insbesondere wenn die Anfänge und / oder Enden nicht durch sprachliche Handlungen kooperativ affirmiert werden.
- Das Kategoriensystem soll die einzelnen Phasen der Trainingssitzungen **im Sinne einer Sequenzierung strukturieren**, um einen ersten Überblick über die Sitzung zu erhalten und einen leichteren und schnelleren Zugriff für weitere Kodierungen und Analysen erlaubt. Der Fokus liegt hierbei auf dem **Anfang und dem Ende** der zu kodierenden Phasen. Diskurse und /oder sprachliche Handlungen, die während einer Phase vollzogen werden aber mit dem Inhalt und der Organisation (Task-Management s. u.) der Phase nichts zu tun haben, werden nicht gesondert kodiert. Es geht um eine Strukturierung des Materials, nicht um eine inhaltsbezogene, wertende Analyse von Diskursen hinsichtlich der inhaltlichen Bearbeitung. Innerhalb der Phasen kann demnach Task-Management (s.u.) auftreten. Dies beeinflusst nicht die Kodierung der Phasen.
- <span id="page-30-0"></span>- Die **Äußerungen und Handlungen der Kinder haben Priorität** in der Kodierung und nicht die Übungsleitung. Die Äußerungen und Handlungen der **Übungsleitung können aber im Entscheidungsprozess mitberücksichtigt** werden.
- Die Anfänge und Enden der Phase werden durch die **erste bzw. letzte Handlung der Bearbeitung der Aufgabe/Strategie definiert** (dies schließt am Ende einer Phase zum Beispiel Äußerungen wie "richtig" oder "ok" mit ein).
- Am Anfang einer Phase gilt es darauf zu achten, ob ein Interaktant eine Äußerung zur nächsten Phase verfrüht macht, **ohne dass sich beide Peers zu der Phase orientiert – also eine Intersubjektivität hergestellt – haben**. Hierbei sollte die Interaktion näher begutachtet werden, bevor eine Entscheidung getroffen wird (z.B. wenn auf eine Aufforderung des Trainers zur folgenden Phase nicht eingegangen wird, sondern die nächste Äußerung sich weiterhin auf die aktuelle Phase bezieht).
- Phasen können sich **teilweise überlappen**: So kann es innerhalb einer Phase zu **Zwischenphasen** (z. B. Korrektur der Zusammenfassung in der Phase der Vorhersage) oder zu Überschneidungen kommen. **Überschneidungen** entstehen, wenn der Übergang zwischen zwei Phasen nicht deutlich ausgehandelt ist und es kurzzeitig zu Sprüngen zwischen den Strategien kommt, bis die Intersubjektivität wieder hergestellt ist. Zwischenphasen und Überschneidungen werden wie üblich kodiert. Zudem wird ein **Memo (braun; "Überlappung")** gesetzt, das auf diese Überschneidung oder Zwischenphase hinweist.
- Die Phasen **müssen nicht zwangsläufig aneinander anschließen**, sodass es zu unkodierten Zwischenphasen kommen kann (z.B. Stille, Abschweifen von der Thematik, Task-Management).
- **HINWEIS:** Es können Phasen in den Trainings aus dem regulären Verlaufsplan **übersprungen**, weswegen es zu **Unregelmäßigkeiten** vom erwarteten Ablauf kommen kann.
- **ACHTUNG**: Bitte keine Änderungen an den bestehenden Transkripten vornehmen, da dies die IRR stören würde.
- **ACHTUNG:** Manche Turns treten während eines anderen Turns auf. Diese müssen hinsichtlich ihrer zeitlichen Parallelität bei der Kodierung berücksichtigt werden!

**Definition Task-Management**: Äußerungen, Diskurse oder Handlungen, in denen Rahmenbedingungen geschaffen werden, um eine bestimmte Aufgabe/Strategie zu bearbeiten. Hierzu zählen organisatorische Handlungen, die die Bearbeitung einer Aufgabe/Strategie anbahnen bzw. ermöglichen (Erfragen der nächsten Aufgabe/Strategie; Organisation der Materialien zu den Aufgaben/Strategien; Einteilung von Spieler-/Trainerrolle; Ankündigungen von Phasen durch den ÜL etc.)

### **Lesetraining:**

![](_page_32_Picture_278.jpeg)

![](_page_33_Picture_220.jpeg)

#### **Rechentraining:**

![](_page_34_Picture_232.jpeg)

![](_page_35_Picture_257.jpeg)

![](_page_36_Picture_16.jpeg)

### <span id="page-37-0"></span>Anhang 11 Transkriptionssystem

#### **Transkriptionsregeln**

ÜL: Übungsleiter P1: Peer 1 P2: Peer 2

**\*** : ausführliche Beschreibungen sind im Leitfaden vorzufinden.

![](_page_37_Picture_262.jpeg)

|                 | Ausnahmen: Wenn sich    | 51      |            | P1: ich rechne --- vier- 401      |
|-----------------|-------------------------|---------|------------|-----------------------------------|
|                 | das Kind verspricht/    |         |            | minus dreihundert- eh 396.        |
|                 | verbessert/ Teile       |         |            |                                   |
|                 | betont, wird die Zahl   | 31      |            | P1: du musst minus                |
|                 | ausgeschrieben.         |         |            | zweihundertsechzig rechnen.       |
|                 |                         |         |            |                                   |
|                 |                         |         |            |                                   |
|                 |                         |         |            |                                   |
|                 |                         |         |            |                                   |
| Leichte         | Korrektur des "breiten" |         |            |                                   |
| Sprachglättung* | Dialekts, aber          |         |            |                                   |
|                 | Umgangssprache,         |         |            |                                   |
|                 | fehlerhafte Ausdrücke   |         |            |                                   |
|                 | und Fehler im Satzbau   |         |            |                                   |
|                 | werden                  |         |            |                                   |
|                 |                         |         |            |                                   |
|                 | beibehalten.            |         |            |                                   |
|                 | Phonologische Fehler    |         |            |                                   |
|                 | werden nicht            |         |            |                                   |
|                 | berücksichtigt.         |         |            |                                   |
|                 | Orthographie korrekt    |         |            |                                   |
|                 | transkribieren.         |         |            |                                   |
| Pausen*         | Pause $<$ 3 Sek.        | $---$   |            |                                   |
|                 |                         |         |            |                                   |
|                 | Pause $>$ 3 Sek.        |         |            |                                   |
|                 |                         | (pause) |            |                                   |
|                 |                         |         |            |                                   |
|                 | Pause $> 20$ Sek.       |         |            | (pause)#Beginn der Pause - Ende   |
|                 |                         |         | der Pause# |                                   |
| Betonung        | Betontes Wort bzw.      |         |            |                                   |
|                 | betonte Silbe wird das  | 26      |            | P2: das mache ich immer so.       |
|                 | Wort gänzlich           |         |            |                                   |
|                 | unterstrichen.          |         |            |                                   |
|                 |                         |         |            |                                   |
|                 | Ausnahmen: Bei          | 86      |            | P1: das ergibt nicht 365, sondern |
|                 | Teilbetonungen von      |         |            | dreihundertvierundsechzig         |
|                 | Zahlwörtern, wird nur   |         |            |                                   |
|                 |                         |         |            |                                   |
|                 | der betonte Teil        |         |            |                                   |
|                 | unterstrichen! (s.o.    |         |            |                                   |
|                 | auch oben bei "Zahlen") |         |            |                                   |
| Lautäußerungen  | Planungsäußerungen      | 47      |            | P1: ich bin ähm elf jahre         |
|                 | (z.B. ähm, mhm, öhm)    |         |            | verheiratet.                      |
|                 |                         |         |            |                                   |
|                 | Zuhörersignale (z.B.    |         |            |                                   |
|                 | mhm, aha, ja) im        | 87      |            | P2: ich habe gestern mein auto    |
|                 | Transkript ohne         |         |            | gewaschen (ÜL: mhm) und bin       |
|                 | Zeilensprung            |         |            | dann in den regen gekommen.       |
|                 |                         |         |            |                                   |
|                 | Eindeutig zustimmende   |         |            |                                   |
|                 | Lautäußerungen im Sinne |         |            | ((bejahend)) mhm                  |
|                 |                         |         |            |                                   |
|                 | von "ja"                |         |            |                                   |
|                 |                         |         |            |                                   |
|                 | Eindeutig ablehnende    |         |            | ((verneinend)) mhm                |
|                 | Lautäußerungen im Sinne |         |            | ((verneinend)) $tz\ddot{o}^1$     |
|                 | von "nein"              |         |            |                                   |
|                 |                         |         |            |                                   |
|                 | Eindeutig Irrelevanz    |         |            |                                   |
|                 | zeigende Lautäußerung   |         |            | ((gleichgültig)) tzö              |
|                 | im Sinne von "egal"     |         |            |                                   |
|                 |                         |         |            |                                   |
|                 |                         |         |            |                                   |

<span id="page-38-0"></span><sup>1</sup> Typischer Schnalzlaut, der mit der Zunge produziert wird und im türkischsprachigen Raum genutzt wird, um Verneinung oder Gleichgültigkeit auszudrücken.

|                                           | Wenn Wertung der<br>Lautäußerung nicht klar<br>erkennbar                                                                                                | mhm, tzö                                                                                                    |  |  |  |  |
|-------------------------------------------|----------------------------------------------------------------------------------------------------|----------------------------------------------------------------------------------------------------|--|--|--|--|
| Wortabbruch*                              | Wortabbruch                                                                                                    | $P1$ :<br>das ist doch einf-<br>24<br>$(einfach?)$ #00:08:27#                                                                                                    |  |  |  |  |
|                                           |                                                                                                    | 32<br>P1:<br>ödevi nasıl çöz- çözmek #Ü<br>#00:12:57#                                                                                                    |  |  |  |  |
| Nicht-<br>sprachliche<br>Ereignisse*      | Non-verbale Äußerungen                                                                                                    | $P1$ :<br>(räuspert sich)<br>17<br>57<br>$P1$ :<br>$(s$ eufzt $)$<br>79<br>$P1$ :<br>(lacht)<br>$P1$ :<br>118<br>(flüstert)                                                 |  |  |  |  |
|                                           | vermutete non-verbale<br>Äußerungen mit "?"<br>kennzeichnen                                                                                             | 05<br>P1: das (zeigt auf den bauch?)<br>ist der magen.                                                                                                    |  |  |  |  |
|                                           | Ausnahmen: wenn sich<br>nicht-sprachliche<br>Ereignisse<br>kontinuierlich über<br>einen definierbaren<br>Zeitraum ziehen, wird<br>die Tätigkeit für die | 11<br>P1: (schreibt kont.) also,<br>dreihundert- ähm, nein, 217 -<br>117. ich rechne erst 200-100<br>(pause), das ist 100, dann<br>$17 - 17 = 0$ . das war<br>stellenweise. |  |  |  |  |
|                                           | ganze Äußerung an den<br>Beginn gesetzt und mit<br>"kont." (für<br>kontinuierlich)<br>markiert                                                          | 73<br>P2: okay, dann schreib die<br>Zusammenfassung jetzt auf.<br>74<br>P1: (schreibt kont.) gagrobatz<br>lebt alleine in einer Höhle<br>und hat Hunger.                    |  |  |  |  |
| Hörbare<br>Ereignisse/<br>Hintergrundgerä | Hörbare Handlungen                                                                                                    | P1/P2/ÜL/P?: (haut auf den tisch)<br>17<br>51<br>P1/P2/ÜL/P?: (schreibt)                                                                                                    |  |  |  |  |
| $usche*$                                  | Einmalige<br>Hintergrundgeräusche                                                                                                    | 72<br>P1/P2/ÜL/P?: (handy klingelt)<br>P1/P2/ÜL/P?: (tür geht auf)<br>133                                                                                                   |  |  |  |  |
|                                           | Permanente<br>Hintergrundgeräusche im<br>TK <sup>2</sup> unter<br>"Besonderheiten"*                                                                     | (spielende kinder auf dem schulhof)                                                                                                    |  |  |  |  |
|                                           | Stoppuhr                                                                                                    | ÜL: (startet stoppuhr)                                                                                                    |  |  |  |  |
| Interaktion                               | Gleichzeitiges Sprechen<br>in Partiturschreibweise                                                                                                    | ist das immer so?<br>76<br>$P1$ :<br>77<br>P2:<br>ja das ist                                                                                                    |  |  |  |  |
| Unsicherheit,<br>Vermutungen              | Unverständliches Wort                                                                                                    | $(?)$ #00:12:03#                                                                                                    |  |  |  |  |
|                                           | mehrere unverständliche<br>Wörter                                                                                                    | $(??)$ #00:15:03#                                                                                                    |  |  |  |  |
|                                           | alternativ vermuteter<br>Wortlaut                                                                                                    | (mein? /dein?) #00:24:03#                                                                                                    |  |  |  |  |
|                                           | wenn türkischsprachige<br>Anteile vermutet werden                                                                                                    | (. . ? / ? ? #Ü) #00:27:03#                                                                                                    |  |  |  |  |
|                                           | + #Zeitangabe#                                                                                                    |                                                                                                    |  |  |  |  |
| Unterbrechung                             | Art und Dauer der<br>Gesprächsunterbrechung                                                                                                    | (P1/ P?/ ÜL verlässt den<br>raum) $#00:07:36 - 00:08:35#$                                                                                                    |  |  |  |  |

<span id="page-39-0"></span><sup>2</sup> Transkriptionskopf (TK)

![](_page_40_Picture_243.jpeg)

#### **Türkisch/ Deutsch**

![](_page_40_Picture_244.jpeg)

### <span id="page-42-0"></span>Anhang 12 Kategoriensystem zur Bestimmung von Turns

### **Operationalisierung, Identifikation und Auszählung der Turns**

#### **Allgemeine Informationen:**

- Zur Identifikation und Auswertung der Turns werden die Tools von MAXQDA verwendet
- Da die Suchfunktion innerhalb bestimmter Codierungen nicht zuverlässig funktioniert, ist zum Teil händisches Arbeiten von Nöten
- Das unten aufgeführte Vorgehen ist chronologisch bestimmt und einzuhalten

#### **Definition und Operationalisierung verschiedener Arten von "Turns":**

- Turns sind Redebeiträge eines Gesprächsteilnehmer: "was ein Gesprächsteilnehmer inhaltlich sagt, wenn er an der Reihe ist" [→ Morpheme, Wörter, Monologe können alle ein Turn sein]
- Sind im Transkript als gesprächsteilnehmergebundener Absatz formal markiert
- Die auszuwertenden Gesprächsteilnehmer sind nur die Peers:
	- o P1/P2: Peer 1/2
	- o P? : nicht einem Peer eindeutig zuordnungsbarer Turn
	- o G?: nicht der Gruppe (P1, P2 und Übungsleitung) eindeutig zuordnungsbarer Turn
- Die Basissprache (vgl. Grosjean, 2008) im vorliegenden Setting ist Deutsch
- Turns, die mind. ein türkischsprachiges Elemente enthalten  $\rightarrow$  bilinguale Praktiken (quantitatives Verhältnis von Türkisch und Deutsch in einem Turn hierbei unerheblich)
- Es werden tükisch- (BP), rein türkisch- (T BP), türkischsprachige Code-Switchings (CS BP), deutschsprachige Turns (D), nicht vokalsprachliche Turns (NV), anderssprachige Turns (AS) sowie nicht kategorisierbare Turns (NK) voneinander unterschieden:
	- o **BP:** bilinguale Praktiken, die mind. ein türkischsprachiges Element haben
	- o **T BP**: bilinguale Praktiken, die eine rein türkischsprachige Äußerung enthalten
		- Wenn Wörter innerhalb dieses Turns hinsichtlich der Sprache nicht klar zuzuordnen sind, werden diese nicht in die Kodierung einbezogen
		- Planungsäußerungen ("eh", "e") werden bei der Kodierung nicht mitberücksichtigt
	- o **CS BP**: bilinguale Praktiken, die innerhalb eines Turns Code-Switching aufweisen.
	- o **D**: rein deutschsprachige Turns
		- !!! hierzu zählen auch Geräusche, die nicht als Wort existieren, aber im Transkript ausgeschrieben wurden [z. B. "hihihihi", "diiitdiiitdiiit"] und es sich hierbei um Geräusche mit vokalsprachlichen Elementen (Phoneme) handelt !!!
	- o **NV**: Turns, die kein vokalsprachliches Element enthalten [z. B. P1: (seufzt)/(lacht)/(gähnt)/(kichert); "tzö" (=Schnalzlaut, in den Transkripten manchmal aber auch so ausgeschrieben)]
	- o **AS**: Turns, die ein nicht deutsch- o. türkischsprachiges Element enthalten (z. B. Englisch) ABER: eingedeutschte, umgangssprachliche Anglizismen wie z. B. "sorry", "Smartphone", "ok", "Bro", "cool", "nice", "Loser", "Chips" etc. und interventionsgebunden Anglizismen wie "Prompt" werden hiervon ausgeschlossen

o **NK**: Nicht bestimmbare sprachliche Äußerungen /Turns aus lediglich einem Namen / Restekategorie

[z. B. "(flüstert)",P2: "mehtap",[Name des P1/P2]", "(...??) #44:23-44:24#", . "(...??) #22:43-22:24#"]

- Mehrfachkodierungen eines Turns sind zu vermeiden. Treten mehrere Kategorien in einem Turn auf, gilt folgende Hierarchie: AS > BP > D > NV > NK
- Umgang mit Planungsäußerungen und Interjektionen
	- o sind größtenteils sprachgebunden
	- o Rein Türkischsprachige Planungsäußerungen und Interjektionen sind folgende:
		- Türkische Interjektionen (Bedeutungen sind im Anhang enthalten)
			- ayol
			- haydi/hadi
			- sakɪn
			- Yaşa
			- Iş
			- Of / Öf
			- Allah Allah
			- Bak şimdi
			- **Hayrola**
			- Cici
			- Vah vah
			- Oh olsun
			- Ha şöyle
			- Gel be
			- Yapma be
		- Türkische Planungsäußerung (vgl. Furman & Özyürek, 2007)
			- şey
			- yani
			- işte
			- falan
		- → diese werden als türkischsprachige Interjektionen und Planungsäußerungen kodiert
	- o Interjektionen, die lautlich sowohl dem Türkischen als auch dem Deutschen zugeordnet werden können, sind folgende:
		- Oh
		- Ah
		- Ai/Ei/Ay
		- **Hoppala/hoppla**
		- → Treten diese in bP auf, werden sie nicht berücksichtigt, sodass sie keinen Einfluss auf die Kodierung hinsichtlich "T bP" und "CS bP" nehmen
		- $\rightarrow$  Treten diese alleine als Turn auf, werden diese als nicht bestimmbar (NK) kategorisiert

o Alle Interjektionen, die nicht in der oben aufgeführten Liste sind, werden als deutsche Interjektionen kodiert (z. B. Hmmm, häh, O je, juhu, auweiha, ojemine, eia, ach, autsch etc.)

#### **Phasen:**

Die folgenden Phasen sollen (aktuell) in die Analyse miteinbezogen werden:

- Allgemein:
	- o "Abschlussrunde" (ABR-L/R)
	- o "Zwischenphasen": alle Turns, die **zwischen** den u.a. Phasen auftreten (ZWP-L/R)  $\rightarrow$  werden nach der Phasierung einer Sitzung vorgenommen
- Lesetraining:
	- o "Teamlesen" (TL)
	- o "Wörter klären" (WK)
	- o "Zusammenfassen" (ZSF)
	- o "Vorhersagen" (VHS)
	- $\circ$  "Fragen zum Text" (FR)
- Rechentraining:
	- o "Kopfrechnen Warm Up" (KOPF)
	- $\circ$  "Teamrechnen" (TR1 und TR2)
	- o "Rechenkonferenz" (RK)

#### **Nachträgliche Verbesserungen des Transkripts:**

- Wenn beim Kodierprozess eindeutige Transkriptfehler (außer Rechtschreibung) auffallen, gilt es diese durch den Erstkodierer auszubessern
- Zur Nachvollziehbarkeit wird bei Verbesserungen des Transkripts die entsprechende Stelle mit einem Memo (Typ: Braun/Gelb) markiert werden. In dem Memo soll kurz expliziert werden, welcher Fehler wie behoben wurde.
- Wichtig: Verbesserungen des Transkripts treten in der Regel auf, wenn schon ein Code oder mehrere gesetzt wurden. Nachdem das Transkript verbessert wurde, gilt es die Kodierung zu prüfen, ob diese noch korrekt ist. Die Kodierung muss dann u. U. modifiziert werden (am besten durch verschieben vom Transkript in die Kategorien)
- Häufig auftretende Fehlerquellen können sein:
	- o Keine Markierung von bilingualen Praktiken (#Ü und/oder Färbung fehlt)
	- o Gleichzeitiges Sprechen als Zuhörersignal transkribiert
		- !!!als **Zuhörersignale** gelten nach den Transkriptionsregeln die folgenden Beispiele: "mhm", "aha", "ja". Zudem gilt es zu beachten, dass auch Zuhörersignale anders versprachlicht werden können. Dies ist dann in Abhängikeit von dem Turn zu

interpretieren. Dementsprechend sollen die in den Transkripten auftretenden Zuhörersignale nochmals überprüft werden!!!

- $\circ$  Falsche Sprecherzuordnung  $\rightarrow$  Korrekte Sprecherzuordnung vornehmen
- o fehlende Übersetzung
- o Übersetzung steht in neuem Absatz
- o etc.
- Die Zweitkodiererin arbeitet mit den ausgebesserten Transkripten, da es ansonsten zu Problemen mit der IRR kommt aufgrund unterschiedlicher Datengrundlage
- Wenn weitere Fehler im Transkript von der Zweitkodiererin gefunden werden, müssen diese bei der Zweitkodierung hingenommen werden und **nicht** gesondert in der Kodierung berücksichtigt werden.

Z. B.: Ein als Zuhörersignal transkribierter Turn wurde nicht verbessert  $\rightarrow$  Zweitkodiererin lässt das so und kodiert dieses Zuhörersignal nicht als eigenen Turn.

- Weitere identifizierte Fehler im Transkript sollen aber mit einem Memo (pink/gelb) markiert werden und darin kurz in Stichpunkten ausgeführt werden, was zu verbessern ist.

#### **Codierschemata der Turns in MAXQDA hierarchisch nach Trainings, Gesprächsteilnehmern und Codes**

Bsp. Rechnen:

- P1 Turns
	- o P1 bP
		- P1 CS bP
		- $P1 T bP$
	- o P1 D
	- o P1 AS
	- o P1 NV
	- o P1 NK

→ Das Gleiche Schema gilt für P2 und P?

G? Turns werden nur auf der ersten Ebene angelegt (= G? Turns)

#### **Identifikation und Codierung der Turns**

#### **Überblick:**

- 1. Bestimmung der Gesamtzahl der Turns
- 2. Bestimmung der bilingualen Praktiken Turns sowie der anderssprachigen Turns
- 3. Bestimmung der rein deutschsprachigen Turns und der nicht-vokalsprachlichen Turns
- 4. Bestimmung der Turns abhängig von Trainingsphase

#### **Allgemeine Hinweise zum Vorgehen:**

- die o.a. Schritte erstmal personengebunden durchgehen  $\rightarrow$  P1 Gesamtzahl, P1 bP, P1 D, P1 NV/AS/NK…
- □ Zwischenspeicherungen anlegen: ...TURN\_P1\_MS; ...TURN\_P1\_P2\_MS...
- □ Nach Abschluss einer Person Kodierungsquantitäten überprüfen (P1 = P1 bP + P1 D + P1...)

#### **1. Bestimmung der Gesamtanzahl der Turns:**

- Relevanten Phasenbereich mit Memos markieren:
	- o Anfang: mit Memo "Anfang der Turncodierung" taggen (Absatznummer auf Schmierblatt notieren)
	- $\circ$  Ende: mit Memo "Ende der Turncodierung" taggen (Absatznummer auf Schmierblatt notieren)
- Identifikation und Codierung der P1 und P2 Turns: Erweiterte Lexikalische Suchfunktion
	- o Einstellungen:
		- Suchbegriffe: "P1:" ; "P2:"
		- Keiner dieser Suchbegriffe: "(P1:" ; "(P2:" (notwendig, um Zuhörersignale nicht mitzucodieren)
		- **Suchort: in Dokumenten**
		- Text-Dokument: innerhalb von einem Absatz
		- PDF-Dokument: innerhalb des gesamten Dokuments (Defaulteinstellung)
		- Tabellen Dokument: innerhalb des gesamten Dokuments (Defaulteinstellung)
	- $\rightarrow$  Output um die Fälle beschneiden, die nicht in den relevanten Phasen liegen  $\zeta_{\rm s}$ Strg" gedrückt + runterscrollen  $\rightarrow$  Markierung mehrerer Fälle)

(mit "Einfahrt Verboten Icon" Deaktivierung der Fälle für Autocodierung)

 $\rightarrow$ Beschnittenen Output autocodieren in "P1/2 Turns"

(mit Funktion "Suchergebnisse autocodieren" und aktivierter Option "Absatz")

- Identifikation und Codierung der P? und G? Turns: Erweiterte lexikalische Suchfunktion: o Einstellungen:
	- Suchbegriffe:  $nP$ ?:";  $nG$ ?:"
	- Keiner dieser Suchbegriffe: "P1:" "P2:" ("G?:" / "P?") (notwendig, da MAXQDA "?" nicht als Zeichen mitauswertet/erfasst)
	- **Suchort: in Dokumenten**
	- **Text-Dokument: innerhalb von einem Absatz**
	- PDF-Dokument: innerhalb des gesamten Dokuments (Defaulteinstellung)
	- **Tabellen Dokument: innerhalb des gesamten Dokuments (Defaulteinstellung)**
	- $\rightarrow$  Output um die Fälle beschneiden, die nicht in den relevanten Phasen liegen

 $\rightarrow$  Beschnittenen Output autocodieren in "P/G? Turns"

#### **2. Bestimmung der bilingualen Praktiken Turns:**

- Identifikation und Codierung der P1 und P2 bP Turns: Erweiterte Lexikalische Suchfunktion
	- o Einstellungen:
		- Suchbegriffe: "P1" / "P2" und "#Ü"
		- Keiner dieser Suchbegriffe: " $(P1: " ; "P2: "$ (notwendig, um Zuhörersignale nicht mitzucodieren)
		- **Suchort: in Dokumenten**
		- Text-Dokument: innerhalb von einem Absatz
		- PDF-Dokument: innerhalb des gesamten Dokuments (Defaulteinstellung)
		- Tabellen Dokument: innerhalb des gesamten Dokuments (Defaulteinstellung)
		- $\rightarrow$  Output um die Fälle beschneiden, die nicht in den relevanten Phasen liegen  $\rightarrow$  Beschnittenen Output autocodieren in "P1/2 bP"
- Identifikation und Codierung der P? bP Turns: Erweiterte lexikalische Suchfunktion:
	- o Einstellungen:
		- Suchbegriffe: "P?" und "#Ü"
		- Keiner dieser Suchbegriffe: "P1:" "P2:" "G?:"
		- **Suchort: in Dokumenten**
		- Text-Dokument: innerhalb von einem Absatz
		- PDF-Dokument: innerhalb des gesamten Dokuments (Defaulteinstellung)
		- Tabellen Dokument: innerhalb des gesamten Dokuments (Defaulteinstellung)
	- $\rightarrow$  Output um die Fälle beschneiden, die nicht in den relevanten Phasen liegen
	- $\rightarrow$  Beschnittenen Output autocodieren in "P? bP"
- Händisches Autocodieren der bP Turns in CS Turns und T Turns in Ausgabefenster von bP Turns
	- $\circ$  CS bP: bilinguale Praktiken, die innerhalb eines Turns Code-Switching aufweisen
	- o T-only bP: bilinguale Praktiken, die eine rein türkischsprachige Äußerung in einem Turn enthalten
	- o AS: Turns, die ein sprachliches Element enthalten, welches nicht dem Deutschen oder Türkischen zugehörig ist.

!!!Nicht die Fälle aus dem Outputfenster von Px bP in die Unterkategorien CS und T ziehen!!!  $\rightarrow$  Die Fälle werden sonst aus der Px bP Kategorie getilgt; ziehen aus Transkript selbst aber geht.  $\rightarrow$  Safeway: lieber Autocodefunktion nutzen

#### **3. Bestimmung der rein deutschsprachigen Turns:**

- Identifikation und Codierung der D-Only Turns: Komplexe lexikalische Suchfunktion:
	- o Einstellungen:
		- Suchbegriffe: "P1" / "P2" / "P?:"
		- Keiner dieser Suchbegriffe: "#Ü"
		- **Suchort: in Dokumenten**
		- Text-Dokument: innerhalb von einem Absatz
- PDF-Dokument: innerhalb des gesamten Dokuments (Defaulteinstellung)
- Tabellen Dokument: innerhalb des gesamten Dokuments (Defaulteinstellung)
- $\rightarrow$  Output um die Fälle beschneiden, die nicht in den relevanten Phasen liegen
- $\rightarrow$  Beschnittenen und um NV reduzierten Output autocodieren in "P1/2/? D"
- $\rightarrow$  Spalte "Vorschau" der "P1/2/? D" Kodierungen durchscrollen und nach:
	- nicht-vokalsprachlichen Turns,
	- nicht-kategorisierbaren Turns,
	- Turns anderer Teilnehmer und
	- nicht markierten bP Turns gucken sowie T/CS Kodierung vornehmen

(Ziehfunktion zum Verschieben von Fällen in andere Kodierungen hier geeignet)

#### **4. Bestimmung der Turns abhängig von Trainingsphase:**

- Identifikation und Codierung der Turns abhängig von Trainingsphase: Komplexe Coding Suche
	- o Einstellungen
		- **Funktion:** "Wenn innerhalb"
		- A Codes: Px bP/CS bP/ T-only bP/ AS / NV
		- B Codes: Phasencodes (einzeln)
		- **Ergebnis: Fenster A Code**
		- $\rightarrow$  Aktivierung mit "Start"
		- $\rightarrow$  Output wird nicht als eigene Tabelle erzeugt, sondern in "Liste der Codings"

 $\rightarrow$  Output autocodieren in "Px in X"

(auf Pfade achten: Man kodiert schnell T bPs als CS bPs und umgekehrt)

- Überschneidungen von Phasen
	- o kleine Überschneidungen:
		- Betreffen die überschneidenden Phasen nur einen oder zwei Turns, werden die Turns derjenigen Phase zugeordnet, zu denen mehr Inhalt der Turns sich auf diese Phase bezieht.
		- Kann kein eindeutiges Gewicht hinsichtlich der Überschneidung zu einem Turn entschieden werden, wird der Turn der anschließenden Phase zugeorndet
	- o Große Überschneidungen
		- Betrifft die Überschneidung eine deutlich größere Anzahl an Turns (z. B. Klären eines Wortes beim Zusammenfassen) werden die Turns der übergeordneten Phase zugeordnet

#### A. Türkischsprachige Interjektionen

# Die Interjektionen (Ünlemler)

Hier sind die wichtigsten Interjektionen aufgeführt:

ayol "he/na" (meistens von Frauen gebraucht): Ayol, sen nerelerde kaldın? "He, wo steckst du denn?".

haydi ~ hadi "auf, los/na schön, also gut": Hadi bakalım "Auf, los!", Haydi gidelim "Auf, gehen wir":

Hadi senin istediğin olsun "Na schön, machen wir, was du willst", Hadi hadi, ben seni bilirim "Also also, ich kenn dich schon".

sakın "wörtlich: Hüte dich": Sakın (ha) bunu elleme! / Sakın bunu elleme ha! "Fass das bloß nicht an!", Sakın bunu Ali yapmış olmasın "Dass das nur nicht der Ali gemacht hat".

• Weitere Interjektionen oder als Interjektion gebrauchte Begriffe:

Freude: Yaşa! (wörtlich: Lebe!) "Juhu!". Wohlbehagen: Oh! "Ah!". Sehnsucht: Ah! "Ach!". Schmerz: Ay! "Auweh!", İş! "Au! / Autsch!", Of! "Ach!". Ekel: In! "Igitt!". ,"Verwunderung, Erstaunen: Allah Allah "O Gott, o Gott!", Bak şimdi "Hoppla", Hayrola "Nanu!", Hoppala "Was du nicht sagst", Öf öf! "Oha!". Liebkosung: Cici! "Eia!". Bedauern: Vah vah! "Ojemine!", Öf! "O je!". Spott: Oh olsun! "Atsch!". Zustimmung: Haaa! "Ach so!" (der Hörer hat verstanden); He! "Hm!". Verwirklichung von etwas Erwartetem: Ha şöyle "Na also!". Aufforderung zum Weitererzählen: Ee? "Und, wie weiter?". Nicht gerade höflich ist die Interjektion be: Gel be! "Komm Menschenskind!", Yapma be! "Lass das doch!".

• Einige Tierlaute:

Hund: hav hav, Katze: miyav, Esel: a-i a-i, Kuh: mö, Hahn: ü-ü-ü-rü.

Ersen-Rasch (2001). Türkische Grammatik: für Anfänger und Fortgeschrittene. Ismaning: Max Huber Verlag, S. 117.

# <span id="page-50-0"></span>Anhang 13 Kategoriensystem der selbstberichteten Motive für die Annahme oder Ablehnung des bilingualen Sprachangebots

### Kategoriensystem zur selbstberichteten Türkischnutzung: Annahme

![](_page_50_Picture_345.jpeg)

## Kategoriensystem zur selbstberichteten Türkischnutzung: Ablehnung

![](_page_51_Picture_287.jpeg)

## Kategoriensystem zur selbstberichteten Türkischnutzung: Ablehnung

![](_page_52_Picture_286.jpeg)

<span id="page-53-0"></span>![](_page_53_Picture_384.jpeg)

# Anhang 14 Kategoriensystem der Funktionen bilingualer Praktiken beim Peer-Learning